# Développement en C sous Linux

Objectifs : Être capable de développer des applications en langage C Public visé : Développeur C Durée : 5 jours (35 heures) Prix : Nous consulter Prérequis : Bonne connaissance du langage C

#### Les outils de développement

- Compilation et édition de liens avec gcc et make
- Les débogueurs
- Les profileurs
- Vérification et outils de mise en forme

#### Les appels systèmes classiques

- Conformité de Linux à POSIX.1
- La gestion des processus fork et exec
- Gestion de l'environnement getenv, etc.
- Une bonne terminaison d'un programme
- Les Inter Process Communications (IPC)
- Les pipes classiques et les named pipes

# La gestion des threads sous Linux

- Conformité de Linux à POSIX 1.c
- Principe et implémentation
- Avantages et inconvénients par rapport au fork
- Création de threads
- Les différents attributs
- Gestion de l'exclusion mutuelle (mutex)
- Gestion des données et des signaux des threads

#### Communiquer sur le réseau

- Les appels systèmes fondamentaux
- Les sockets DGRAM : implémentation d'un client-
- serveur en UDP (non connecté)
- Les sockets STREAM : implémentation d'un
- clientserveur TCP (connecté)
- Les options importantes

Utiliser les services d'inetd

## Gestion de la mémoire

- Rappel sur les variantes de malloc
- Configuration de l'algorithme de malloc
- Suivi avec mtrace
- Verrouillage de pages mémoire
- Electricfence
- Gestion des fuites mémoires et outils associés
- Routines avancées de traitement des blocs mémoire

## Gestion de bibliothèques

- Création de bibliothèques statiques, partagées et dynamiques
- Utilisation approfondie de make

## Construire des applications pour Linux

- Gestion des dépendances (automake, autoconf)
- Construction (make)

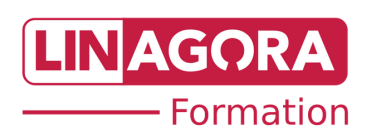